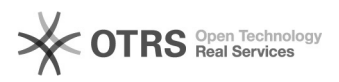

## Wo kann ich geänderte Adressdaten melden?

## 11/30/2021 15:39:10

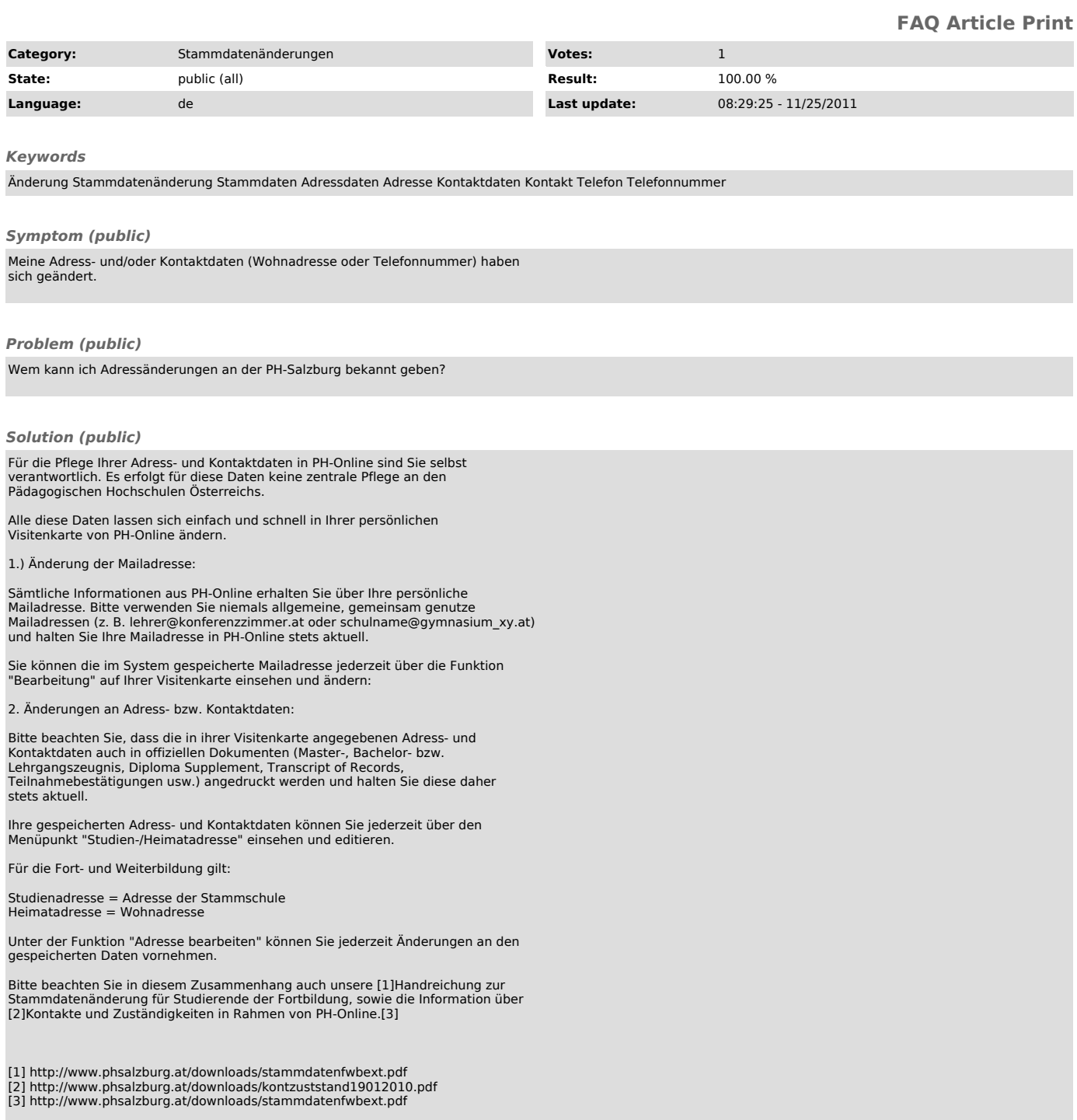